## How to movie in iphone 5 for free

CLICK HERE TO DOWNLOAD

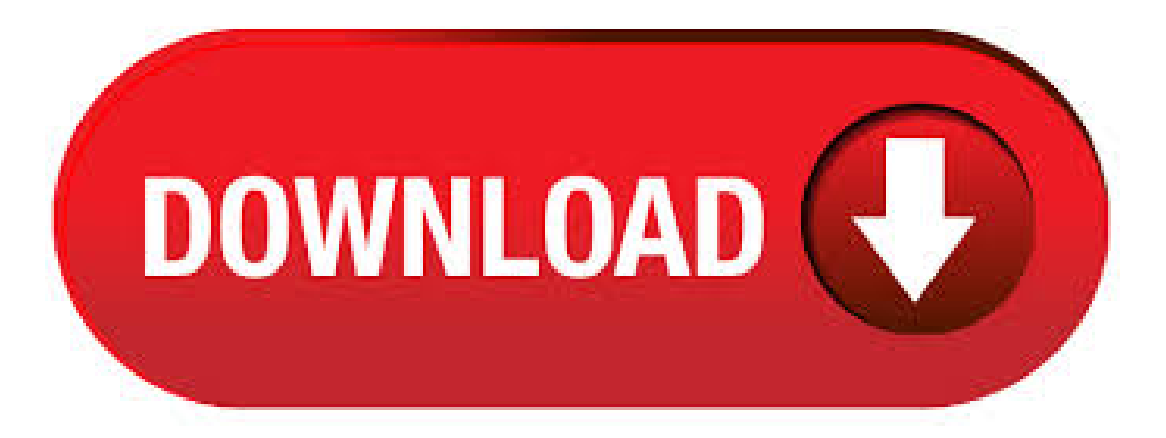

Simple Steps to Download Free Movies to iPhone without iTunes. Step 1: Start by downloading, launching, and installing iMyFone TunesMate on your computer. Connect your iPhone to it. Download on Windows & Download on Mac. Step 2: From the main menu, click on the "Videos" tab. Click on "Add > Add File", and locate the movie that you want to have transferred. 12 Best Free Apps to Watch Streaming Movies on iPhone/iPad. With the larger size and HD display, mobile device like iPhone or iPad now can deliver higher video quality, thus makes it a great platform to watch movies and TV shows. There are plenty of free apps allow you to . 5. Filmmaker Pro - Video Editor & Movie Maker (Free) Filmmaker Pro has a rating of four stars in the App Store. One of the reasons why the app doesn't have a perfect five star rating like Splice,

VideoShowHero, or Video Editor Music, No Crop, Cut is due to the fact that it is a bit harder to navigate. The app allows movie buffs to enjoy the free movie according to their own choice and taste. No worries, there's a Showbox for PC version who can't watch movies on the 5-inch screen. You can create a watchlist from various genres such as thriller, drama or horror.  $7/31/·5$ . Free Movie App for iOS: Tubi TV You love having a ton of great movies and TV shows on your iPhone & iPad but don't want to pay a monthly fee for itThen Tubi TV can be on your radar. Tubi TV basically is a movie streaming service that is similar to Netflix and Hulu. iMovie for iOS just got better with the release of the iPad 2 with some new features exclusive to the device, but iPhone 4 users should definitely download it as well. iMovie was already available.  $9/7/$  · The latest iPhone model – iPhone 5 was released on September 21, Apart frommajor design changes, the newphone gotan 8MP camerathatallowed users to shoot high-quality video and pics. Unfortunately, there was notadded any support for other mediaextensions besides MP4 and MOV. 3/16/ · If you are a visually impaired, search for free movie streaming apps for iPad and iPhone, check out some of the best movie apps from the list above. You will never be disappointed with any free online movie watching on the iPhone, iPad mentioned above giving you the freedom to watch free streaming movies online anytime, anywhere, anytime. Movie Box App download for iPhone / iPad (iOS 12 - 5), Windows PC or Android (APK). Install MovieBox & download / watch any Movie, TV Show directly on your device for Free! If you are not eligible to get iMovie for free, there are many options you can still make use of that are much more complete and useful. The next are 5 of the best alternatives to iMovie for iPhone. Part 1. List of Top 5 iMovie Alternatives for iPhone; Part 2. Comparison of the 5 Best iMovie Alternatives for iPhone. Here are our top picks for the best free movie apps for iPhone. 1. Popcornflix. This on-demand, free movie app allows you to watch free movies with a ton of options in a variety of genres from drama, action, thrillers, horrors, and more.  $3/29/$  · Regardless of the device you have, if its jailbroken, you can watch free ykuqakoc.podarokideal.ru's because the top Cydia movie apps for iPhone are awesome, fast, and ready to go.. So whether you're traveling or need to kill some time while waiting for a friend . Download Free iPhone Themes, iPod touch Themes (Including iOS 8 Devices) Discover how to download and install iPhone themes easily Want to install the best themes for your new iPhone 6 or iPhone 6 Plus? Well, this could be one of the biggest reasons why you jailbreak your iPhone. It is true that the original iPhone interface is too boring. This guide will explain the fascinating free movie sources and apps for your reference. Best Ways to Get Free Movies for iPhone, iPad or iPod touch. Freemake Video Downloader. This is a free app that is used to download movies and videos from YouTube. However, to perform it, you may need to have some tips for you, and below is the simple steps. iMovie for iOS and iMovie for macOS are designed to work together. You can start cutting a project on your iPhone, then use AirDrop or iCloud Drive to wirelessly transfer it to your iPad. You can also send a project from your iPhone or iPad to your Mac for finishing . The display has rounded corners that follow a beautiful curved design, and these corners are within a standard rectangle. When measured as a standard rectangular shape, the screen is inches (iPhone 11 Pro), inches (iPhone 11 Pro Max), or inches (iPhone 11, iPhone XR) diagonally. Actual viewable area is less. If you want to download movies on iPhone, download iPhone movie software guide today. This version is the first release on CNET ykuqakoc.podarokideal.ru Best VPN Services for As the first totally free iPhone data transfer software in the world, EaseUS MobiMover Free can back up your iPhone/iPad, share files between iOS devices and sync computer data to your iPhone/iPad for absolutely free. It could help you transfer photos, contacts, music, books, notes, from/to the devices with iOS 8/9/10/11/12/ With a great iPhone video editor, you can give ordinary video clips a professional edge that will make them impossible to skip. iPhones are brilliant for shooting video: recent ones can capture 4K. \*\* Requires iPhone 7 or later, iPad (6th generation) or iPad Pro () or later \*\*\* 4K support is available on iPhone 6s, iPhone 6s Plus, iPad Air 2, iPad Pro and later devices. \*\*\*\* AirDrop requires an iCloud account and is available on iPhone 5, iPad (4th generation), iPad Air, iPad mini, iPod touch (5th generation)and later devices. 2. VivaVideo Pro (#iPhone & iPad) – VivaVideo Pro is one of the best #movie making apps for iPhone and iPad and it comes with lots of movie creation features and can be used by professionals and beginners. With VivaVideo Pro, you can easily shoot, create and edit your video clips to make your own movies like professionals. 5/11/ · Overall, it is a nice websites to grab free ringtones for iPhone including iPhone 6/6s/7/8/8 Plus/X/XR/XS/XS Max and the latest iPhone ykuqakoc.podarokideal.ru It is also a great ringtones downloading website where you can get your favorite ringtones without paying a penny.  $8/16/$  The iPhone 5 copes with both dull and bright days, pulling colour out of the former and maintaining highlight and shadow detail in the latter. Then of course there's the Panorama mode.  $5/21/$  · Part 1. Transfer iPhone Videos to PC & Mac with AnyTrans for iOS. If you get a new computer and rebuild the iTunes library, then you will find no way to transfer these videos back to the computer unless you find a dedicated iPhone Transfer software like AnyTrans for ykuqakoc.podarokideal.ru matter it is the video you synced from iTunes or video you take with your iPhonecamera, AnyTrans for iOS will help . ACTION MOVIE FXlets you add Hollywood FXto iPhoneand iPad movies that YOUshoot! SAVE nearly 80% on the MEGA FX PACK and get 20 BLOCKBUSTER FX for \$ USD! STAR WARS UPDATE includes 7 exclusive FX created by the same artists that made the feature films: Industrial Light & Magic and Skywalker Sound! Easiest Way to Transfer Large Videos from iPhone to PC. Mobikin Assistant for iOS which is a great software that has many uses is one of the tools that can be used to transfer large videos from iPhone to PC. This iOS data transfer tool allows you to move all the recorded videos, movies, TV shows and music videos on your iPhone to computer with simple clicks. Check our picks of the best 10 free video editing software for Windows here  $\gg$ . How to rotate iPhone videos onWindows PC 1. Load iPhone videos To load your iPhone videos, you just need to connect your iPhoneto your PC first,and then click the Import menu and choose Import from a camera or a phone option to enter the Import from Device window. From here, you need to choose the device first.  $2/12/$   $\cdot$  The situation would be much different for iPhone users as iOS system is a closed system that provides little entrance for non-Apple devices. A USB cable alone can't connect iPhone and computer directly. So it's quite inconvenient to backup files in iPhone to PC and spare more space for a smooth performance of iPhone. This weird trick can free up gigabytes of space on your iPhone. Whoa! This unusual (and risk-free) hack can free up hundreds of megabytes, or maybe even a couple gigabytes. On top of iPhone movie app, there is another option for you - download movies to iPhone iPad from free movie download sites. The recommendable sites are freemoviedownloads6, ykuqakoc.podarokideal.ru, downloadfreefullmovie, which enable you to download freefullmovies to iPhoneiPad in P, 4K UHDand provide you with Hollywood/Bollywood movie resources. Top Free iPhone Apps for June 24, Share This Page. Tweet. The following are the top free iPhone applications in all categories in the iTunes App Store based on downloads by all iPhone users in the United States. FREE! 1 ():: TikTok - Make Your Day + Universal App - Designed for iPhone and iPad. After you've produced a movie on your iPhone, you may want to create a trailer to tease and entice viewers before they see the final cut. Here's a quick run-through of how to make a trailer: Tap the New Project (+) button, and then tap Trailer. Scroll through the styles, and tap the Play button []. Moreover, the versatile movie to iPhone converter can adjust video effects like video cut, trim, crop, merge, clip and so on to help you enjoy your best-loved films with high video quality. Free download Bigasoft iPhone 5/5S/5C Video Converter and turn iPhone into your movie theatre right now! Part2: Paid Movie Apps for iPhone 1. Netflix. The biggest player in streaming industry, Netflix is the most popularand mainstreammovieapp for iPhone. Youmay completely trust Netflix, if you arelooking for movie app for iPhone. It is a subscription based streaming platform. Features- Browse through the rows of top choices in each genre of. 5/6/ ·

Remove the passcode on iPhone X or later, iPhone SE (2nd generation), iPhone 8, and iPhone 8 Plus Make sure that your iPhone isn't connected to your computer. Press and hold the Side button and one of the volume buttons until the power off slider appears.  $11/3/$  · Want to find some free apps to fill your new iPhone 8 or iPhone 8 Plus, but don't know where to start with more than million titles to sift through? We've got the list you need. The iPhone 5 uses iOS 6, which was released on September 19, Many of the iPhone 5's features that work specifically with the included new iOS operating system, . 12/12/ · KMPlayer is one of the best free iPhone video players given its features and well-designed interface. The app is available in more than countries all over the world and can be accessed in Transfer Video to iPhone. Attach your iPhone to the computer and sync it with iTunes. To play the newly converted movie on your iPhone, open iPhone Main Menu > Videos and then choose Movies. Select the desired movie and enjoy! Now you know how to convert DVD to iPhone format and, more importantly, can watch all your favorite DVDs on your iPhone. Download MovieBox For iOS Free(iPhone, iPad – No JailBreak) MovieBox PRO isaleading streaming app for iOS users to watch all the latest TV programs and movies in HD quality. Now, it is the only application which is an iOS alternative for many Android apps on the web such as Showbox, CinemaBox, Cartoon HD, Mobdro, and Terrarium TV.

[https://img0.liveinternet.ru/images/attach/d/2//7094/7094638\\_yusuf\\_islam\\_allahu\\_allah\\_mp3.pdf](https://img0.liveinternet.ru/images/attach/d/2//7094/7094638_yusuf_islam_allahu_allah_mp3.pdf)

- [https://img0.liveinternet.ru/images/attach/d/2//7114/7114233\\_downloading\\_latest\\_bollywood\\_songs\\_2013.pdf](https://img0.liveinternet.ru/images/attach/d/2//7114/7114233_downloading_latest_bollywood_songs_2013.pdf)
- [https://img1.liveinternet.ru/images/attach/d/2//7149/7149745\\_jailbreak\\_iphone\\_5\\_614\\_evasi0n.pdf](https://img1.liveinternet.ru/images/attach/d/2//7149/7149745_jailbreak_iphone_5_614_evasi0n.pdf)
- <https://docs.google.com/viewer?a=v&pid=sites&srcid=ZGVmYXVsdGRvbWFpbnxnNXJkaGd0cjV8Z3g6NTFjYTg4ZWZlNzlmZGQxYg>
- <https://docs.google.com/viewer?a=v&pid=sites&srcid=ZGVmYXVsdGRvbWFpbnxkZjM0cmZlfGd4OjY1YmVjZWZiYzNkYmM1YjE>
- <https://docs.google.com/viewer?a=v&pid=sites&srcid=ZGVmYXVsdGRvbWFpbnxoNXJkaGZkNXxneDo0OTdlOTFhMDRlZTI2ZGVk>
- [https://img1.liveinternet.ru/images/attach/d/2//7135/7135140\\_robert\\_johnson.pdf](https://img1.liveinternet.ru/images/attach/d/2//7135/7135140_robert_johnson.pdf)
- [https://img1.liveinternet.ru/images/attach/d/2//7099/7099035\\_pioneer\\_fhp8000bt\\_installation\\_manual.pdf](https://img1.liveinternet.ru/images/attach/d/2//7099/7099035_pioneer_fhp8000bt_installation_manual.pdf)
- [https://img1.liveinternet.ru/images/attach/d/2//7105/7105559\\_the\\_boogeyman.pdf](https://img1.liveinternet.ru/images/attach/d/2//7105/7105559_the_boogeyman.pdf)
- <https://docs.google.com/viewer?a=v&pid=sites&srcid=ZGVmYXVsdGRvbWFpbnxoNnJkaDZoNnxneDoxNDlkMDNkYzdhNTFlZmEz>

[https://img0.liveinternet.ru/images/attach/d/2//7096/7096647\\_downloader\\_33.pdf](https://img0.liveinternet.ru/images/attach/d/2//7096/7096647_downloader_33.pdf)